# **Modelagem de Escoamentos Gasosos com Transferência de Calor e Altos Gradientes de Temperatura**

José Carlos Lombardi *Instituto Nacional de Pesquisas Espaciais*  lombardi@lac.inpe.br

#### **Resumo**

*Em mecânica dos fluidos, a simulação numérica tem se firmado como ferramenta capaz de permitir grande economia, tanto de dinheiro como de tempo, no desenvolvimento de projetos. Essas soluções podem ser usadas sozinhas ou em conjunto com resultados experimentais ou teóricos. Principalmente nos casos em que é muito caro ou inviável um experimento qualquer, a simulação numérica pode ser a solução mais conveniente desde que o modelo numérico seja confiável e flexível, funcionando para um grande número de casos. Neste artigo, uma proposta para desenvolvimento de um código para simulação numérica implementando uma combinação de técnicas que traga maior eficiência e confiabilidade é apresentada. Como exemplo de aplicação pretende-se fazer a modelagem numérica do experimento em CVD (Chemical Vapor Deposition) em desenvolvimento no Laboratório Associado de Sensores e Materiais - LAS.* 

## **1. Introdução**

O estudo de escoamentos gasosos tem várias aplicações práticas tais como queimadores industriais, motoresfoguete, crescimento de cristais pela fase vapor, etc. O crescimento de filmes de diamante através da fase vapor (ou CVD, do inglês *Chemical Vapor Deposition*) é uma aplicação promissora e de importância para a indústria. No INPE, no Laboratório Associado de Sensores e Materiais – LAS, estão em funcionamento vários experimentos utilizando a tecnologia CVD visando aplicações tais como proteção de células solares dos satélites, ferramentas de corte industriais, brocas odontológicas, etc [5,19-21]. Nestes experimentos são testadas várias proporções de diversos reagentes na busca da melhor combinação para geração de filmes de diamante com maior rapidez e melhor qualidade. Como o experimento de cada uma destas combinações é demorado e relativamente caro, identificou-se a necessidade de desenvolver um código computacional capaz de modelar o comportamento do

Jerônimo dos Santos Travelho *Instituto Nacional de Pesquisas Espaciais*  jeff@lac.inpe.br

reator para as várias configurações de reagentes e suas proporções. O uso de um software comercial, como o FLUENT poderia resolver o problema. Porém, o custo desse software é muito alto, além de implicar em um treinamento em seu uso. Esse trabalho visa a criação de um código otimizado para modelagem do reator, cujos resultados serão comparados com os resultados experimentais já obtidos.

## **2. Fundamentação Teórica**

O método numérico que será utilizado baseia-se na discretização por volumes finitos das equações de balanço de conservação de massa, momento e energia utilizando uma malha não estruturada. Essas equações serão descritas em detalhes mais a frente. A opção por malha não estruturada é devida a sua versatilidade em acompanhar os contornos de geometrias complexas, comuns em problemas reais. Essas malhas são formadas, geralmente, por triângulos nos casos bidimensionais e tetraedros nos casos tridimensionais. Neste trabalho será usado o método criado por Frink[11] que se baseia em esquema centrado na célula, mais precisamente no seu baricentro. Este método é usado em estudos de escoamentos compressíveis tais como o trabalho apresentado em [10], onde foi comprovada sua robustez e precisão.

#### **3. Equações Fundamentais**

As equações expressam o princípio da conservação da propriedade física de um fluido, definindo um balanço entre os modos de transporte de uma variável de interesse como, por exemplo, velocidade, energia ou espécies químicas. A partir de uma equação diferencial geral dada por:

$$
\frac{\partial}{\partial t} (\rho \phi) + \nabla \left( \rho \vec{V} \phi \right) = \nabla \left( \Gamma \nabla \phi \right) + S \tag{1}
$$

onde  $\phi$  é a grandeza em estudo,  $\rho$  representa a densidade

do fluído,  $\vec{V}$  é o vetor das velocidades,  $\Gamma$  é o fluxo difusivo da grandeza e *S* é o termo referente às forças de superfície e de volume [7]. Nesta equação, o primeiro termo representa a variação da variável dependente em relação ao tempo. O segundo termo representa a contribuição do transporte convectivo. O terceiro termo representa o transporte difusivo. O último termo representa a geração ou destruição de  $\phi$ . A equação da continuidade é obtida da equação (1) fazendo-se  $\phi = 1$  e  $\Gamma = 0$ , e a equação fica:

$$
\frac{\partial \rho}{\partial t} + \nabla \left( \rho \vec{V} \right) = 0 \tag{2}
$$

A equação de momento é obtida fazendo-se  $\phi = \vec{V}$  e  $\Gamma = \mu$ , onde  $\mu$  é o coeficiente de viscosidade do fluido. Para esta equação é preciso levar em conta a influência do gradiente de pressão,  $\nabla P$ , e a força gravitacional por unidade de massa,  $\rho \vec{g}$ . Obtemos, então:

$$
\frac{\partial}{\partial t} \left( \rho \vec{V} \right) + \nabla \left( \rho \vec{V} \vec{V} \right) = \nabla \left( \mu \nabla \vec{V} \right) + \rho \vec{g} - \nabla P \qquad (3)
$$

A terceira equação a ser obtida representa a conservação de energia. Para isso faz-se  $\phi = C_pT$  e  $\Gamma = k\nabla T$ , e obtemos:

$$
\frac{\partial}{\partial t} \left( \rho C_p T \right) + \nabla \left( \rho \vec{V} C_p T \right) = \nabla \left( k \nabla T \right)
$$
\n(4)

onde *T* representa a temperatura do fluido, *k* é a condutibilidade térmica e  $C_p$  é o calor específico à pressão constante. Como o objetivo é trabalhar com escoamento gasoso compressível, o acoplamento entre pressão e velocidade é obtido pela equação de estado de gases perfeitos dada por:

$$
P = \rho RT \tag{5}
$$

onde R é a constante do gás. Isto irá permitir o acoplamento da equação da energia com as demais equações.

## **4. Metodologia**

Os programas serão desenvolvidos utilizando a linguagem C, em ambiente Linux. O compilador será o gcc [15], de domínio público, disponibilizado pela *GNU Free Software Fundation*. A princípio casos bidimensionais serão implementados para familiarização com o método e, posteriormente será criado um modelo tridimensional. Para a geração de malha serão utilizados os softwares *EasyMesh* (2D)[6] e *Tetgen* (3D)[18], ambos com versão gratuita. Exemplos de geração de malhas por esses softwares são dadas nas figuras 1 e 2.

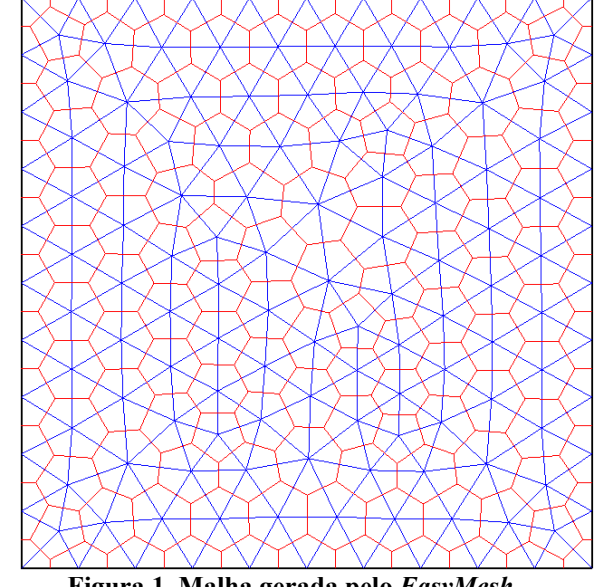

**Figura 1. Malha gerada pelo** *EasyMesh*

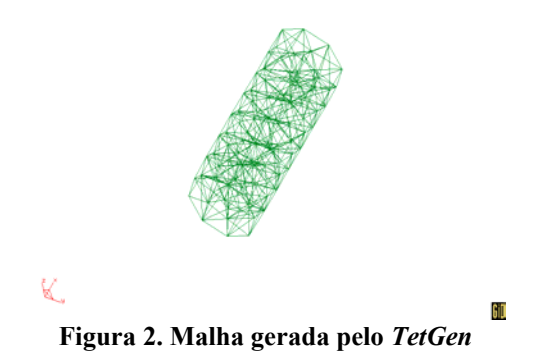

#### **5. Método de Frink**

O principal desafio de um esquema de volumes finitos centrado na célula é conseguir uma maneira precisa de obter o valor das grandezas nas faces ou lados. No método de Frink isto é conseguido utilizando técnicas convenientes no tratamento dos termos convectivo e difusivo [10]. O tratamento do termo convectivo das equações de balanço usa uma técnica de cálculo do valor de  $\phi$  em cada lado ou face baseada no valor de  $\phi$  em cada vértice. No tratamento do termo difusivo, o valor de  $\nabla \phi$  em cada lado ou face é dado pela média do valor de  $\nabla \phi$  nos vértices que formam o lado ou face. O valor de  $\nabla \phi$  nos vértices é calculado em função dos valores de  $\phi$ em cada célula que circunda o vértice. Uma descrição detalhada de cada técnica é dada a seguir.

#### **5.1 Tratamento do termo convectivo**

O termo convectivo das equações de balanço é dado por:

$$
\iiint\limits_V \nabla \left( \rho \vec{V} \phi \right) dV \tag{6}
$$

Pelo teorema do divergente temos:

$$
\iiint\limits_V \nabla \cdot (\rho \vec{V} \phi) dV = \oiint\limits_S \rho \hat{n} \cdot \vec{V} \phi dS \tag{7}
$$

onde  $\hat{n}$  são as normais às faces do volume de controle e  $\phi$  é o valor da grandeza em estudo no centro da face. Conforme apresentado em [11], e de acordo com a figura 3, o cálculo de  $\phi$  é dado pela fórmula

$$
\phi_{L2,3} = \phi_c + 1/3 \left[ 1/2(\phi_{n2} + \phi_{n3}) - \phi_{n1} \right]
$$
 (8)

onde  $\phi_{L2,3}$  é o valor da grandeza no lado 2-3,  $\phi_c$  é o valor da grandeza no baricentro do triângulo,  $\phi_{ni}$ , com *i*=1,2 e 3, é o valor da grandeza nos vértices do triângulo.

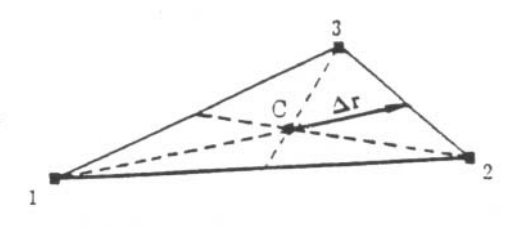

**Figura 3: Estencil para cálculo de**  $\phi_{L2,3}$ **Fonte: [11]** 

O cálculo de  $\phi_n$  para um vértice qualquer é dado por:

$$
\phi_n = \sum_{i=1}^N w_{c,i} \phi_{c,i} / \sum_{i=1}^N w_{c,i}
$$
\n(9)

onde φ*c*,*i* é o valor da grandeza no baricentro do triângulo e *N* é o número de triângulos que circundam o vértice n. O valor de  $W_{c,i}$  é dado por:

$$
w_{c,i} = \frac{1}{r_i} \tag{10}
$$

onde

$$
r_i = [(x_{c,i} - x_n) + (y_{c,i} - y_n)]^{1/2}
$$
 (11)

#### **5.2 Tratamento do termo difusivo**

O termo difusivo das equações de balanço é dado por:

$$
\iiint\limits_V \nabla \cdot (\Gamma \nabla \phi) dV \tag{12}
$$

Pelo teorema do divergente temos:

$$
\iiint\limits_V \nabla \cdot (\Gamma \nabla \phi) dV = \oiint\limits_S \hat{n} . (\Gamma \nabla \phi) dS \tag{13}
$$

onde  $\hat{n}$  são as normais às faces do volume de controle e  $\nabla \phi$  é o valor do gradiente de  $\phi$  em cada face. No método de Frink, dado o volume de controle da figura 4, em 2D para simplificação, o cálculo de ∇φ no lado *L* é dado pela média dos gradientes de  $\phi$  nos vértices que determinam este lado:

$$
(\nabla \phi)_f = \frac{1}{2} [(\nabla \phi)_{n2} + (\nabla \phi)_{n3}]
$$
 (14)

O cálculo de  $\nabla \phi$  é obtido utilizando-se o teorema do gradiente:

$$
\iint_{S} \nabla \phi dS = \oint_{l} n \phi dl \tag{15}
$$

O volume de integração é definido, conforme a figura 4, como um subconjunto de triângulos onde o lado *L'* é paralelo ao lado *L* e passa pelo baricentro dos triângulos originais. Isto é necessário pois precisamos usar o valor da grandeza  $\phi$  que é definida no baricentro.

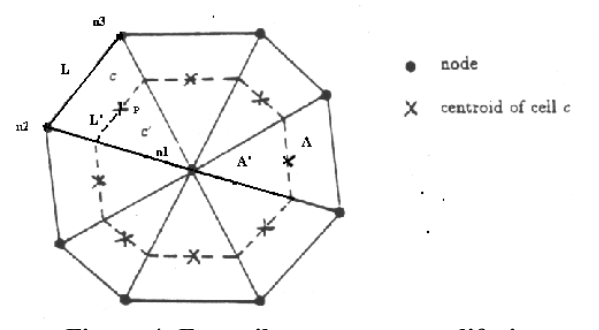

**Figura 4: Estencil para os termos difusivos Fonte: [11]** 

Daí a conveniência de *L'* passar sobre o baricentro do triângulo. Discretizando a equação (15) para esse volume de integração, obtemos:

$$
\left(\nabla\phi\right)_n = \frac{1}{A} \sum_{i=1}^{nf} \widehat{n}\phi_i L
$$
\n(16)

onde *A'* é a soma das áreas do triângulos reduzidos que compartilham o vértice n,  $L'$  é o tamanho do lado do triângulo reduzido *i* e *nf* é a quantidade de triângulos que compartilham o vértice n. Como toda linha que sai de um vértice e passa pelo baricentro sempre intercepta a metade do lado oposto ao vértice, e como a distância do vértice ao baricentro vale 2/3 da distância do vértice ao lado oposto, usando a semelhança de triângulos obtemos:

$$
L = \frac{2}{3}L\tag{17}
$$

$$
A' = \frac{4}{9}A\tag{18}
$$

onde *L* é o tamanho do lado oposto ao vértice n compartilhado pelo triângulo e *A* é a soma das áreas dos triângulos que compartilham o vértice n.

Substituindo-se (17) e (18) em (16), fica:

$$
\left(\nabla\phi\right)_n = \frac{3}{2}\frac{1}{A}\sum_{i=1}^{nf} \widehat{n}\phi_i L \tag{19}
$$

# **6. Definição do Trabalho**

O primeiro passo é criar uma malha bidimensional ou tridimensional que cubra a região em que vai ser estudado o escoamento. Como exemplo de aplicação será estudado o reator CVD em desenvolvimento no LAS e mostrado na figura 5. Este modelo específico é usado para criação de

brocas odontológicas, mas o substrato pode ter qualquer formato conveniente. Este reator é descrito em detalhes em [21]. Trata-se, basicamente, de um tubo de Pyrex de 60 mm de diâmetro e 250 mm de comprimento com duas tampas de alumínio nas extremidades por onde são introduzidos os aparatos necessários ao funcionamento. A temperatura do filamento é da ordem de 2100 °C e a temperatura do substrato é da ordem de 800 °C. A pressão interna é de 50 Torr e a vazão é de 100 mililitros por minuto. Como o fluxo é bastante baixo, os fenômenos predominantes são convecção natural e difusão térmica conforme mostrado em [2]. Definidas as características de uma aplicação e suas dimensões, gera-se uma malha conveniente, adensada nas regiões de interesse. No caso do reator, ela deve ser adensada na região que engloba o filamento e o substrato, onde os fenômenos principais acontecem.

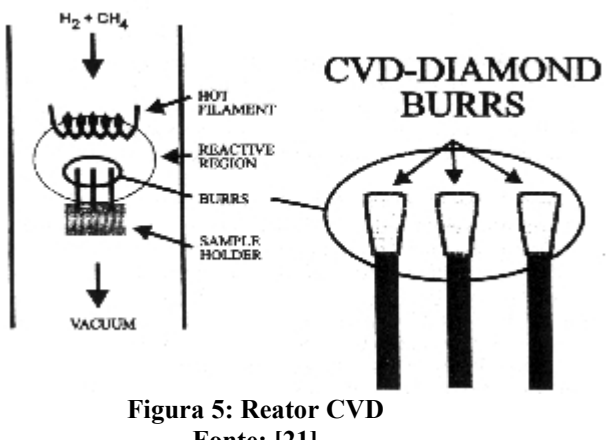

**Fonte: [21]** 

O segundo passo é desenvolver um programa que leia as informações da malha e faça um pré-processamento, gerando um arquivo com as grandezas geométricas tais como distâncias entre os baricentros das células, tamanho dos lados, normais aos lados ou faces, etc. Esse preprocessamento é necessário para reduzir o tempo computacional, uma vez que essas grandezas só dependem da malha e só precisam ser calculadas uma vez. Esse arquivo será lido pelo programa que irá modelar o escoamento. Esse pre-processamento poderia fazer parte deste programa. Porém, principalmente na fase de desenvolvimento, o programa de modelagem será<br>modificado e compilado inúmeras vezes e. modificado e compilado inúmeras vezes e, conseqüentemente, o pre-processamento será compilado todas essas vezes, desnecessariamente. O programa de modelagem irá seguir o algoritmo simplificado apresentado em [22] e dado a seguir:

1. Parte-se de um campo conhecido de velocidades, pressão e temperatura

- 2. Resolve-se as equações do momento fazendo-se a linearização das mesmas e supondo os campos acima conhecidos
- 3. Resolve-se a equação da continuidade utilizando os novos campos de velocidade calculados no passo 2
- 4. Resolve-se a equação da energia utilizando os novos campos de velocidade e massa específica
- 5. Obtém-se o campo de pressões através da equação de estado e dos novos campos de massa específica e temperatura.

Para a atualização dos campos serão usados coeficientes de relaxação obtidos através de experimentos numéricos.

## **7. Considerações Finais**

É importante salientar que além de todos os aspectos computacionais envolvidos no desenvolvimento deste trabalho, existe a preocupação de se fazer uma aplicação em um problema real. Por exemplo, a produção de brocas de diamante pelo processo CVD é uma patente conseguida no INPE e seu processo de produção pode ser melhorado com a aplicação de simulação numérica. Não existe, ainda, um estudo detalhado da influência do fluxo dos gases com altos gradientes de temperatura nos fenômenos que acontecem dentro do reator, e este trabalho certamente irá contribuir para um melhor entendimento desses fenômenos.

# **8. Referências**

[1] Alcócer, J. C. A.; Redolfi, A. C.; Baldan M.; Amstalden J. F.; "*A comparison among de Direct Simulation Monte Carlo Reaction and the Finite Differences Method in the Analysis of Vertical Chemical Deposition Reactors for Diamond Films Growth*", manuscrito

[2] Anthony, T. R.; "*Cylindrically Symmetric Diamond Parts by Hot-filament CVD*", Diamond and Related Materials 6 (1997) 1707-1715

[3] Behrendt, F.; Deutschmann, O.; Ruf, B.; Warnatz, J.; "*Numerical Study of Apparent Activation Energies of Diamond Growth Rates in Hot Filament Chemical Vapor Deposition Systems*", JVST A – Vaccuum, Surfaces, and Films, Accepted 12-Feb-1996

[4] Borges, C. F. M.; Airoldi V. T.; Corat E. J.; Moisan M.; Schelz S.; Guay D.; "*Very low-roughness Diamond Film Deposition Using a Surface-wave-sustained Plasma*",J. Appl. Phys. 80 (10), 1996

[5] Corat, E. J.; Goodwin, D. G.; "*Temperature Dependence of Species Concentrations Near the Substrate During Diamond Chemical Vapor Deposition*", J. Appl. Phys. 74 (3), 1993

[6]EasyMesh;

[www.dinma.uni.trieste.it/~nirftc/research/easymesh/easymesh.ht](http://www.dinma.uni.trieste.it/~nirftc/research/easymesh/easymesh.html) [ml](http://www.dinma.uni.trieste.it/~nirftc/research/easymesh/easymesh.html)

[7] Fazenda, A. L.; "*Modelagem Bidimensional com Malhas não Estruturadas de Escoamentos Incompressíveis Utilizando a Abordagem do Circuncentro*", Tese de Doutorado apresentada no INPE, 2001

[8] Ferreira N. G.; Corat E. J.; Trava-Airoldi V. J.; Leite N. F.; Bosco E. D.; "*Evidence of Enhanced Atomic Hydrogen Production with Halogens in Diamond MWPACVD*", Diamond and Related Materials, 7 (1998) 81-87

[9] Frink, N. T.; Parikh, P.; Pirzadeh, S.; "*A Fast Upwind Solver for the Euler Equations on Three-Dimensional Unstructured Meshes*", AIAA paper 91-0102, 1991

[10] Frink, N. T.; Pirzadeh, S.; "*Tetrahedral Finite-Volume Solutions to the Navier-Stokes Equations on Complex Configurations*", NASA paper TM-1998-208961

[11] Frink, N. T.; "*Recent Progress Toward a Three-Dimensional Unstructured Navier-Stokes Flow Solver*", AIAA paper 94-0061, 1994

[12] Jameson, A., Mavriplis, D.J., "*Finite Volume Solution of the Two-Dimensional Euler Equations on a Regular Triangular Mesh*", *AIAA Journal*, vol. **24**, n. 4, pp. 611-618, 1986.

[13] *Mavriplis, D. J., "Multigrid Solution of the Two-Dimensional Euler Equations on Unstructured Triangular Meshes",* AIAA Journal, vol. **26**, n. 7, pp. 824-831, 1988.

[14] Pereira Filho, N.; "*Simulação de Escoamentos Incompressíveis Tridimensionais Com o Uso da Abordagem Baseada no Circuncentro*", Tese de Doutorado, INPE – Intituto Nacional de Pesquisas Espaciais, S. J. Campos, SP, 2000

[15] Projeto GNU; [www.gnu.org;](http://www.gnu.org;/) Free Software Foundation.

[16] Roe, P. L.; "*Characteristic-based Schemes for the Euler Equations*", Ann. Ver. Fluid Mech., 18:337-65, 1986

[17] Ruf B.; Beherendt F.; Deutschmann O.; Warnatz J.; "*Simulation of Reactive Flow in Filament-assisted Diamond Growth Including hydrogen Surface Chemistry*", J. Appl. Phys. 79 (9), 1996

[18] TetGen;<http://www.weboo.com/sh/tetgen.htm>

[19] Trava-Airoldi, V. J.; Nobrega, B. N.; Corat, E. J.; Bosco E. D.; Leite, N. F.; Baranauskas, V.; "*Adherence Studies of CVD-Diamond Films on Carbides Surfaces in Low Substrate Temperature when CF4 is Used as Gas Doping*", 2nd Intl. Conf. On the Applic. Of Diamnond Films and Related Materials, Tokyo, 1993

[20] Trava-Airoldi V. J.; Moro J. R.; Corat E. J.; Goulart E. C.; Silva A. P.; "*Cylindrical CVD Diamond as a High-performance Small Abrading Device*", Surface and Coatings Technology 108- 109 (1998) 437-441

[21] Trava-Airold, V. J.; Corat E. J.; Bosco E. D.; Leite N. F.; "*Hot Filament Scaling-up for CVD Diamond Burr Manufacturing*", Surface and Coating Technology, 76-77(1995) 797-802

[22] Travelho, J. S.; "*Modelagem de Escoamentos de Gases com Transferência de Calor em Geometrias Complexas*", manuscrito, 2001.

[23] Venkatakrishnan, V., "*Implicit Schemes and Parallel Computing in Unstructured Grid CFD*", NASA CR-195071 ICASE REPORT 95-28, 1995.